### **SPARSITY: Optimization Framework For Sparse Matrix Kernels**

Eun-Jin Im, Katherine Yelick, Richard Vuduc

International Journal of High Performance Computing Applications 2004 18: 135

The online version of this article can be found at: http://hpc.sagepub.com/content/18/1/135 Published by: http://www.sagepublications.com

### **One Operation**

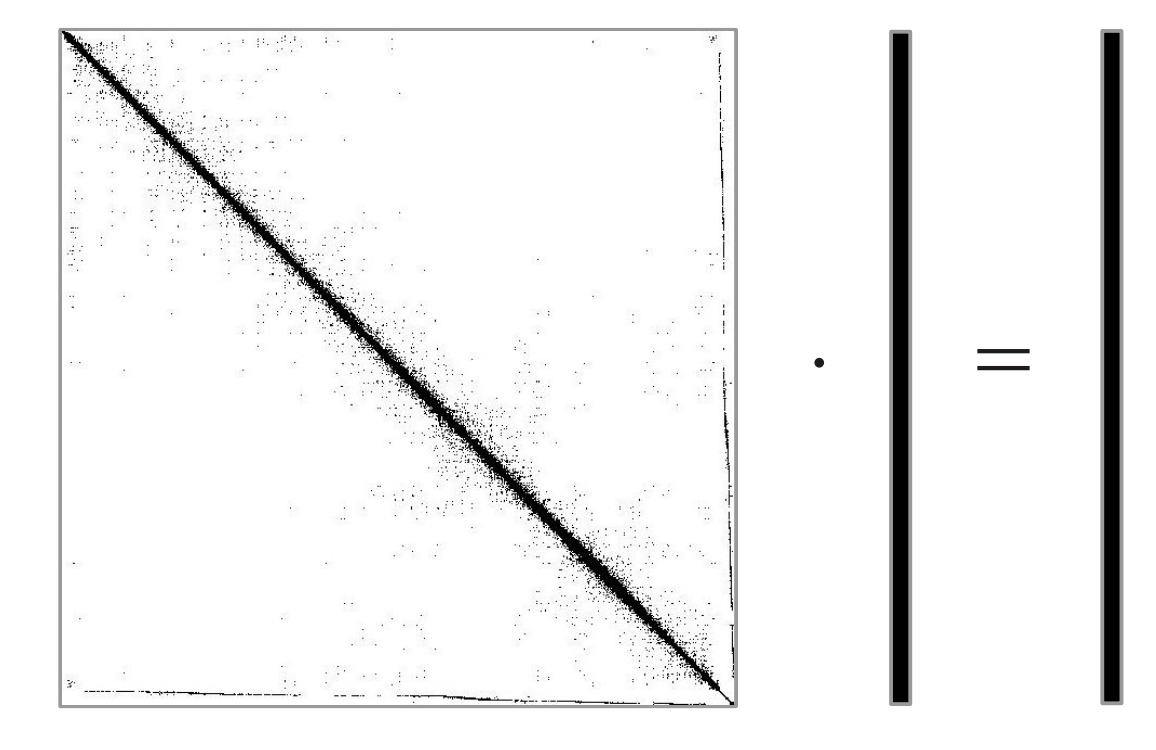

### **Motivation**

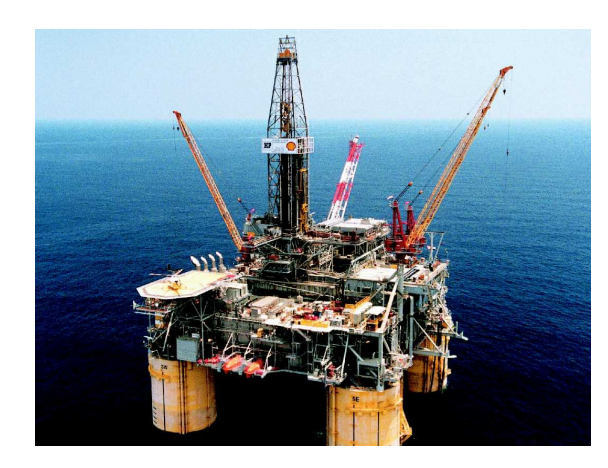

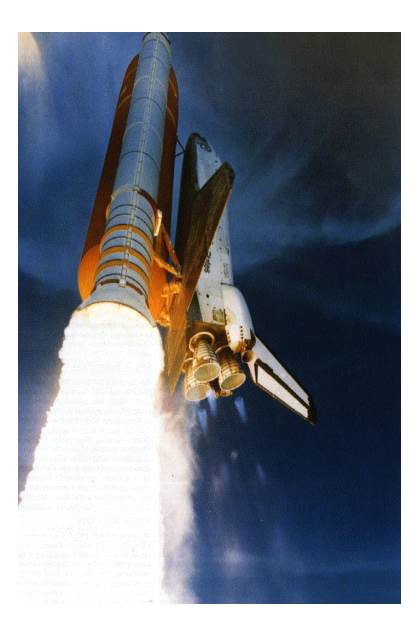

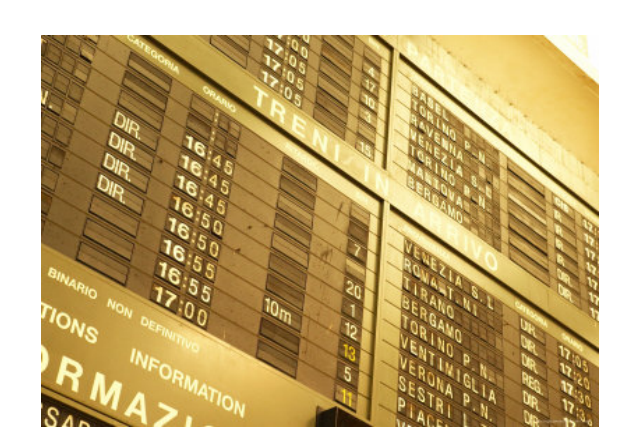

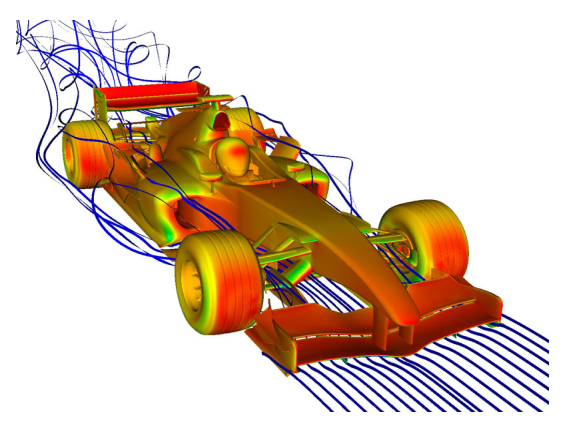

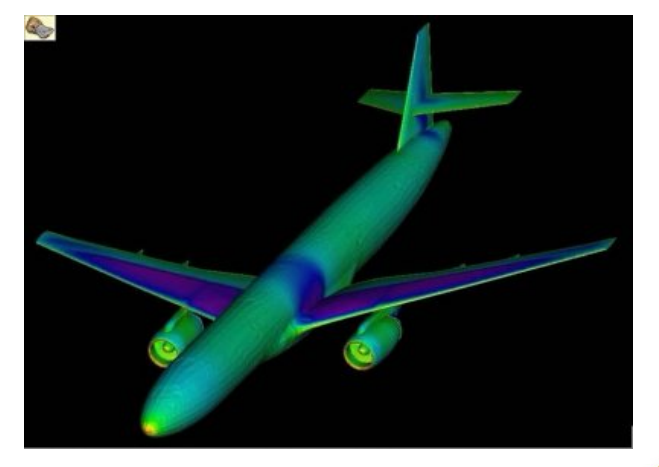

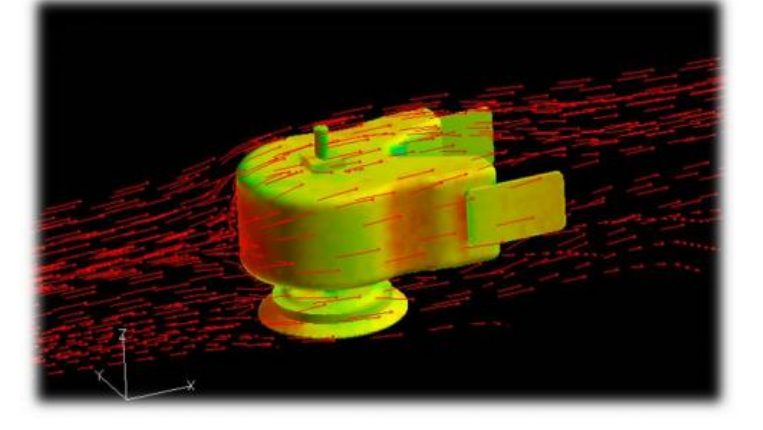

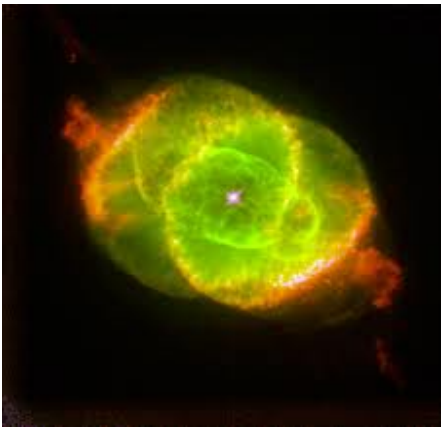

http://3.bp.blogspot.com/-jwj51xaDhsk/Thk3KtjWwsI/AAAAAAAAOA/P8eNt0\_MJUQ/s1600/Challenger2.gif<br>[http://www.erneuerbareenergiequellen.com/pictures/other/oil\\_some\\_questions/oil\\_rig.jpg](http://www.erneuerbareenergiequellen.com/pictures/other/oil_some_questions/oil_rig.jpg)<br>http://www.erneuerbareenergiequellen.com

### **Machines**

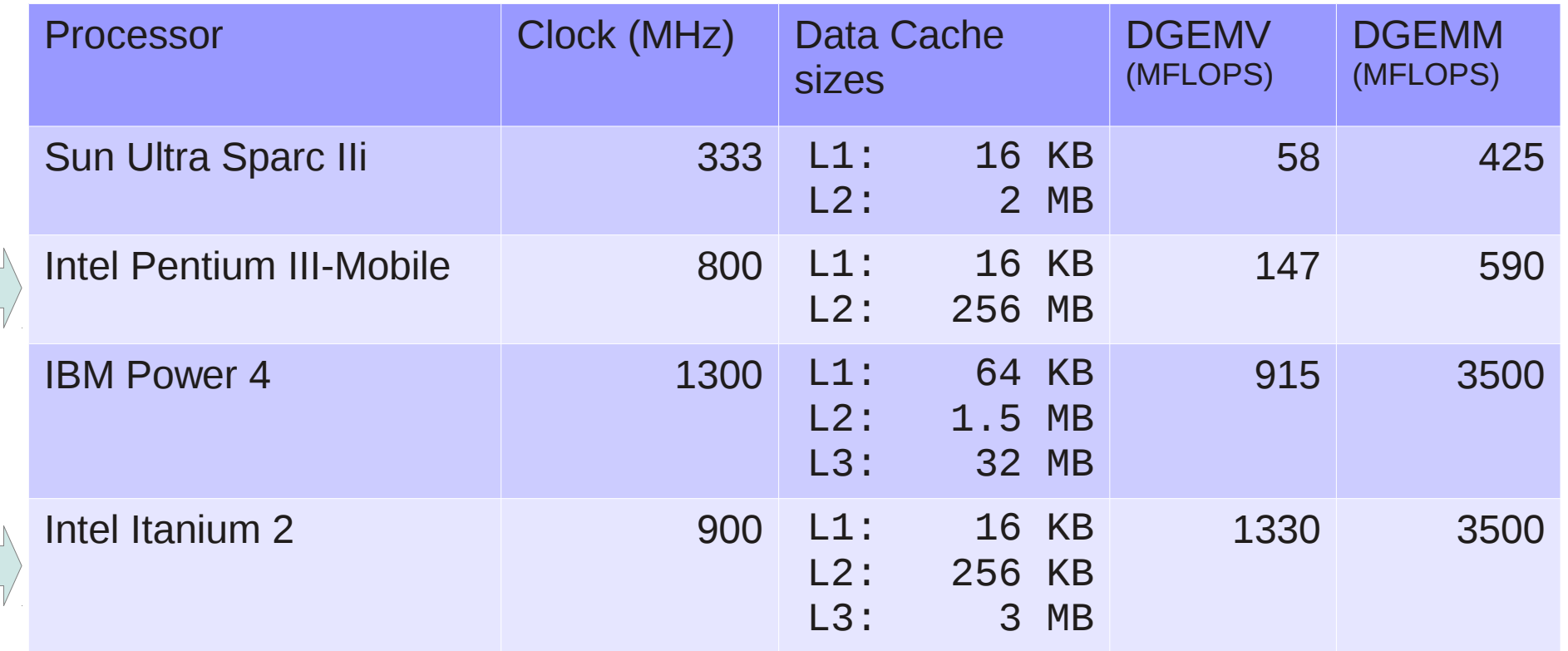

### **CSR: Compressed Sparse Row Format**

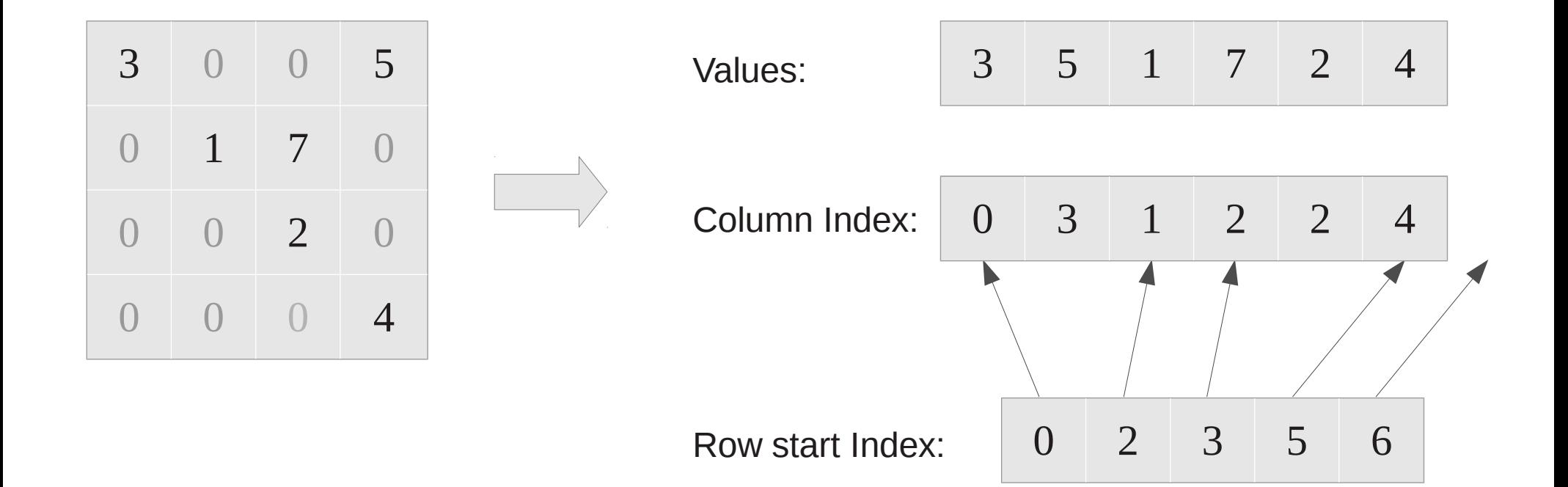

# **Register-Blocking**

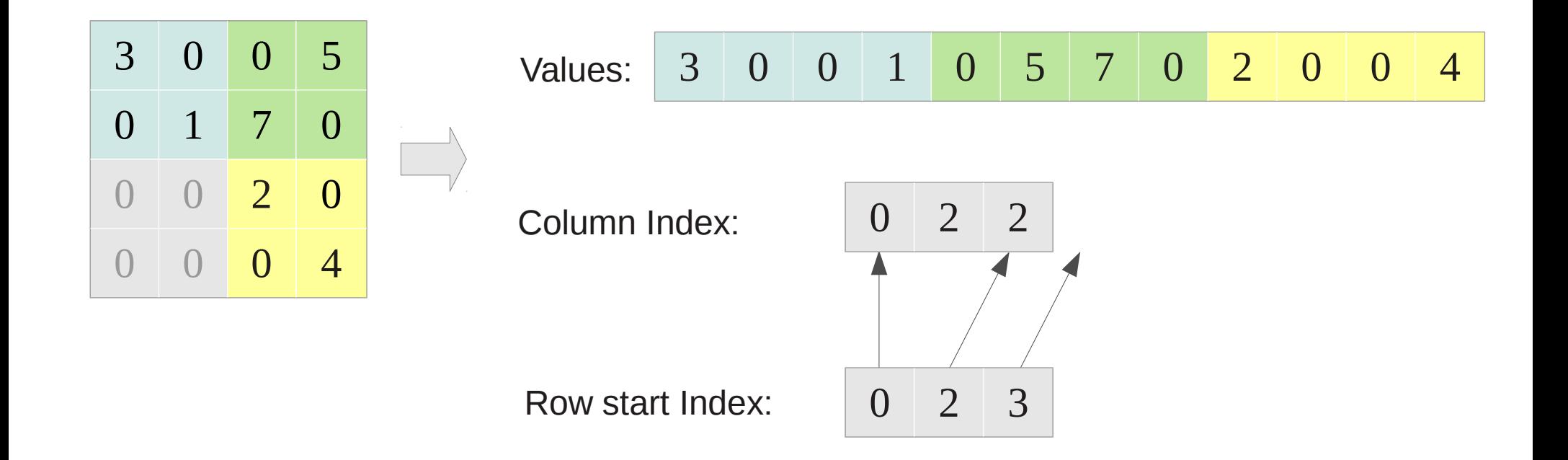

### **Example for Register-Blocking**

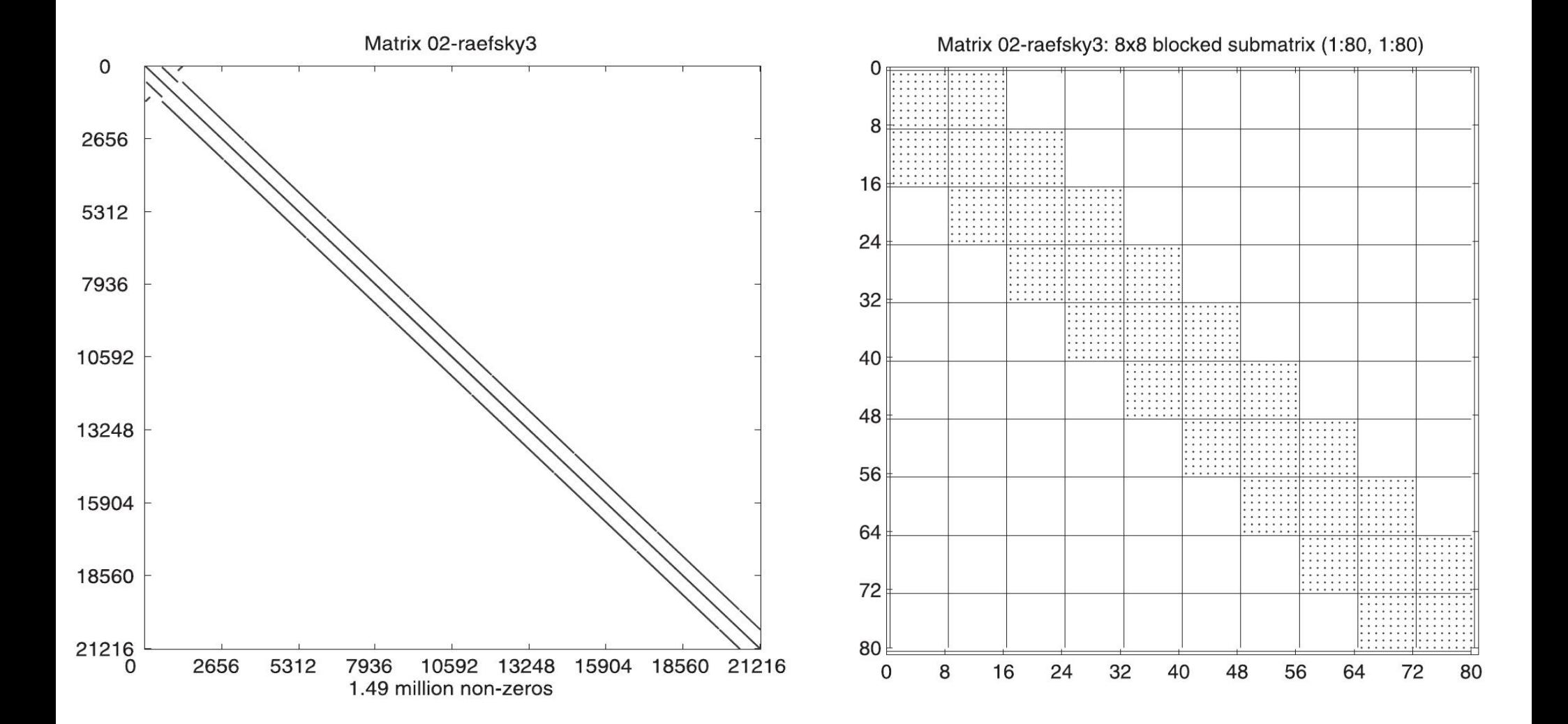

# **Example Results**

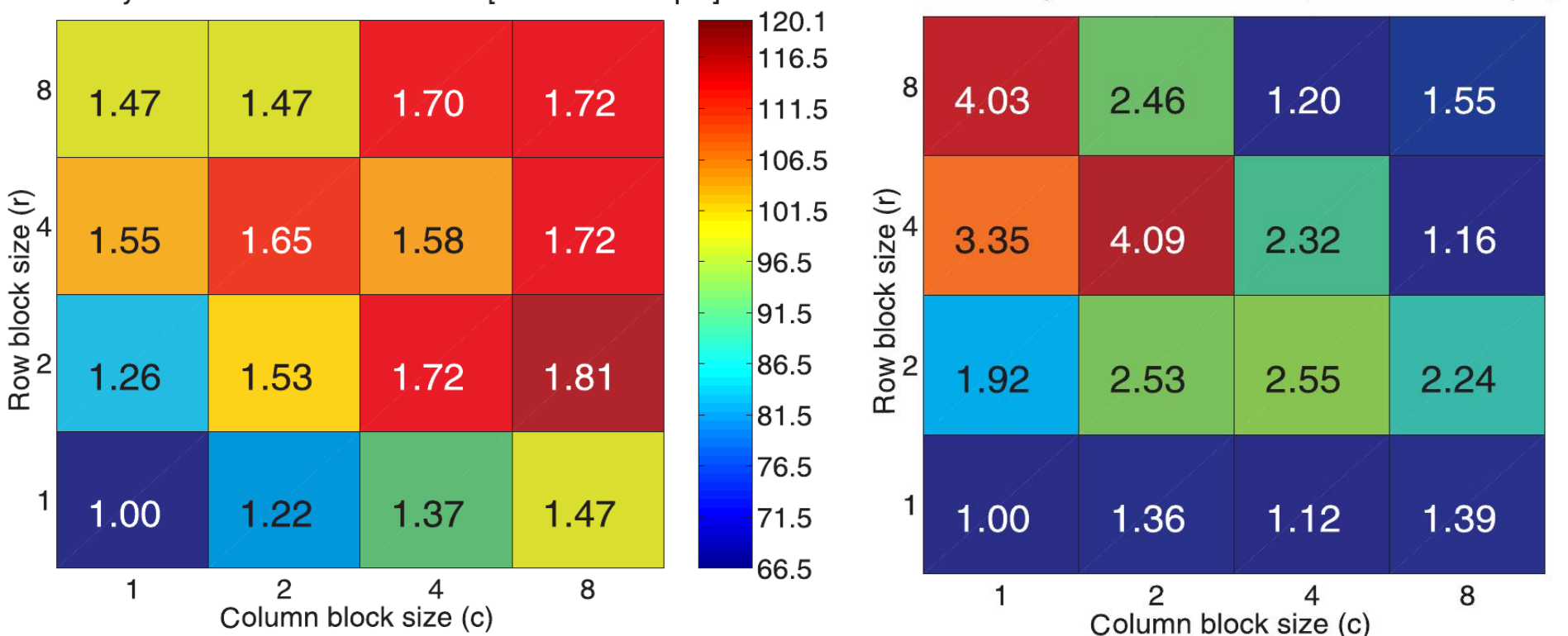

#02-raefsky3.rua on Itanium 2 [Ref=274.3 Mflop/s]

#02-raefsky3.rua on Pentium III-Mobile [Ref=66.5 Mflop/s]

### **Performance Model: Machine Profile**

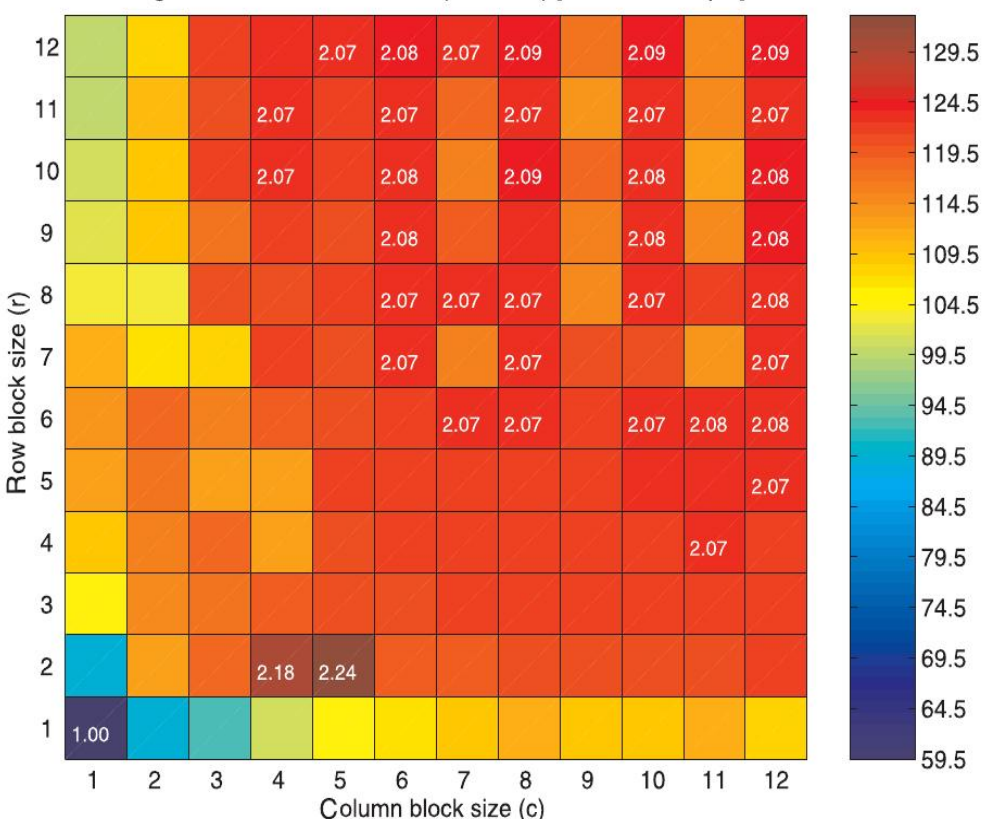

#### Register Profile: Pentium III-M (800 MHz) [Ref=59.5 Mflop/s]

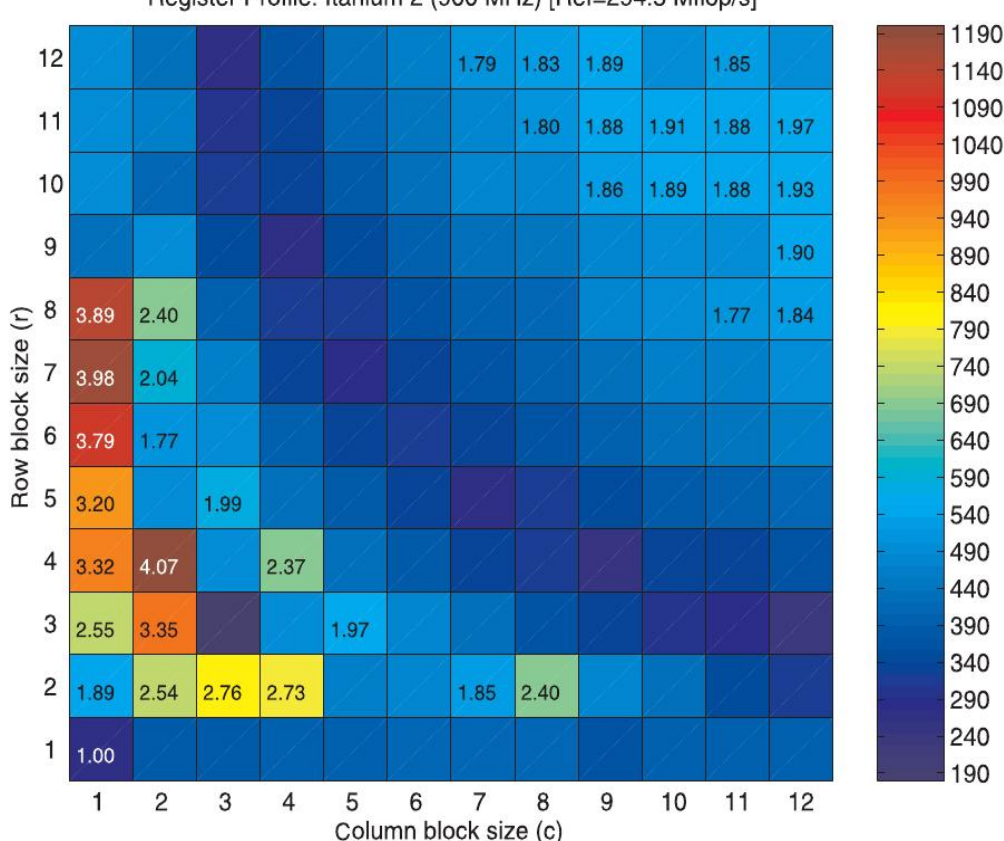

### Register Profile: Itanium 2 (900 MHz) [Ref=294.5 Mflop/s]

### **Performance Model: Fill-Overhead**

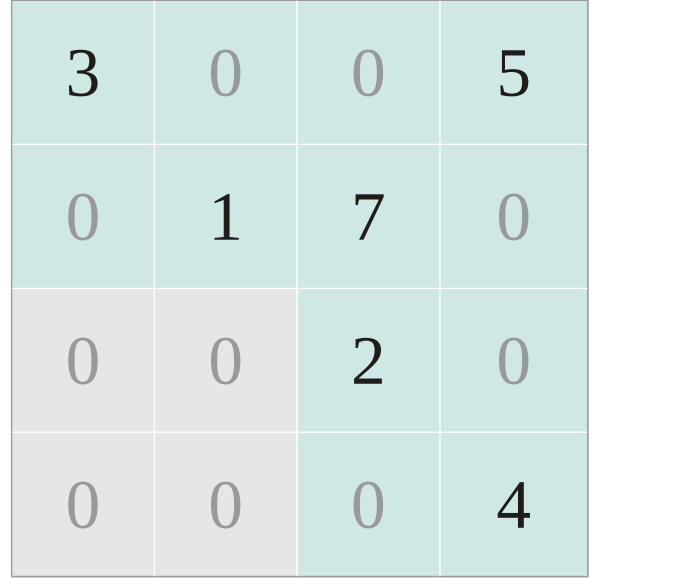

  $=2$ 

## **Performance Model**

### Example on Intel Itanium 2 with 2×2 block-size:

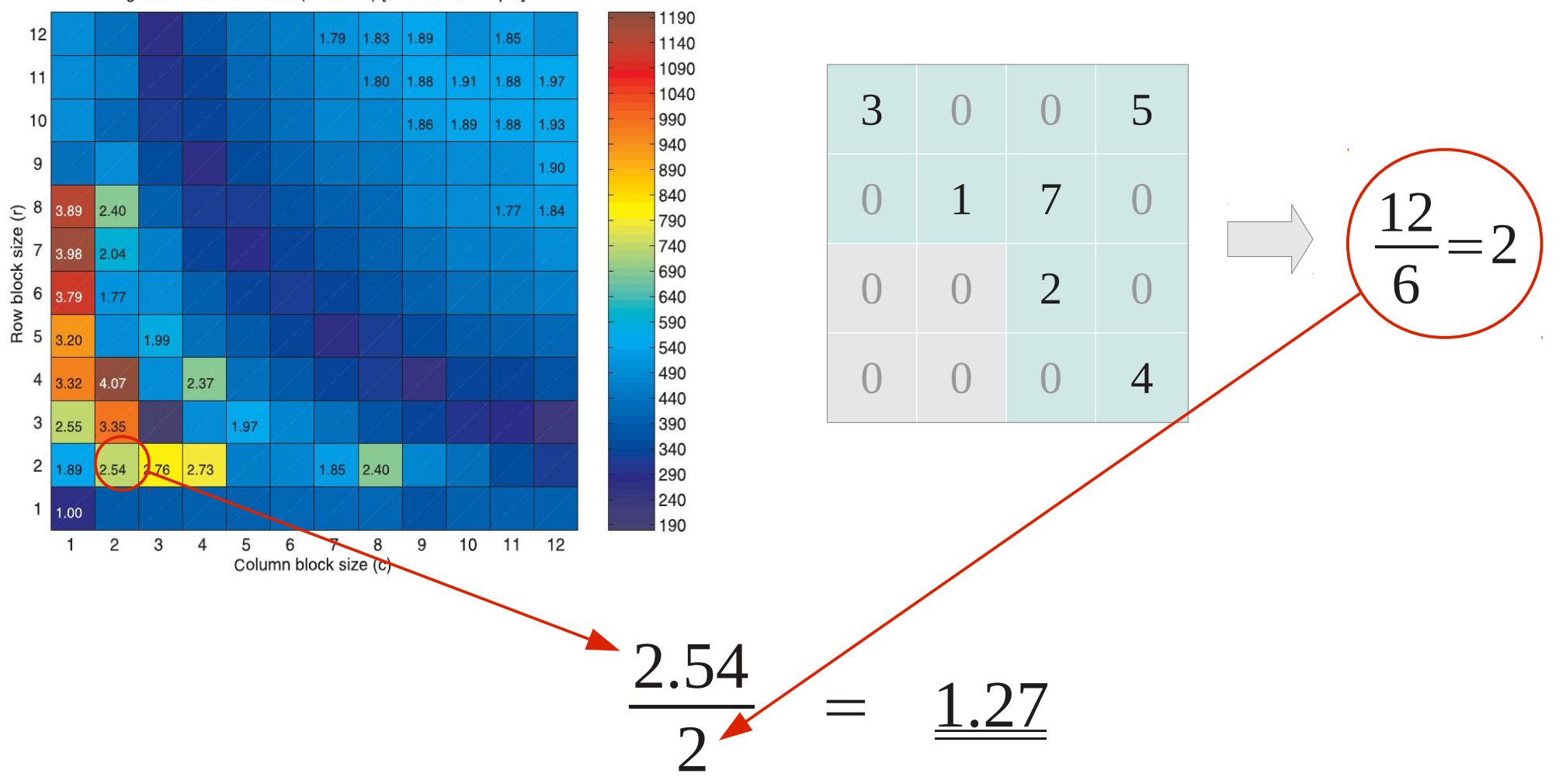

Register Profile: Itanium 2 (900 MHz) [Ref=294.5 Mflop/s]

### **Register-Blocking Speedup: Intel Pentium III-M**

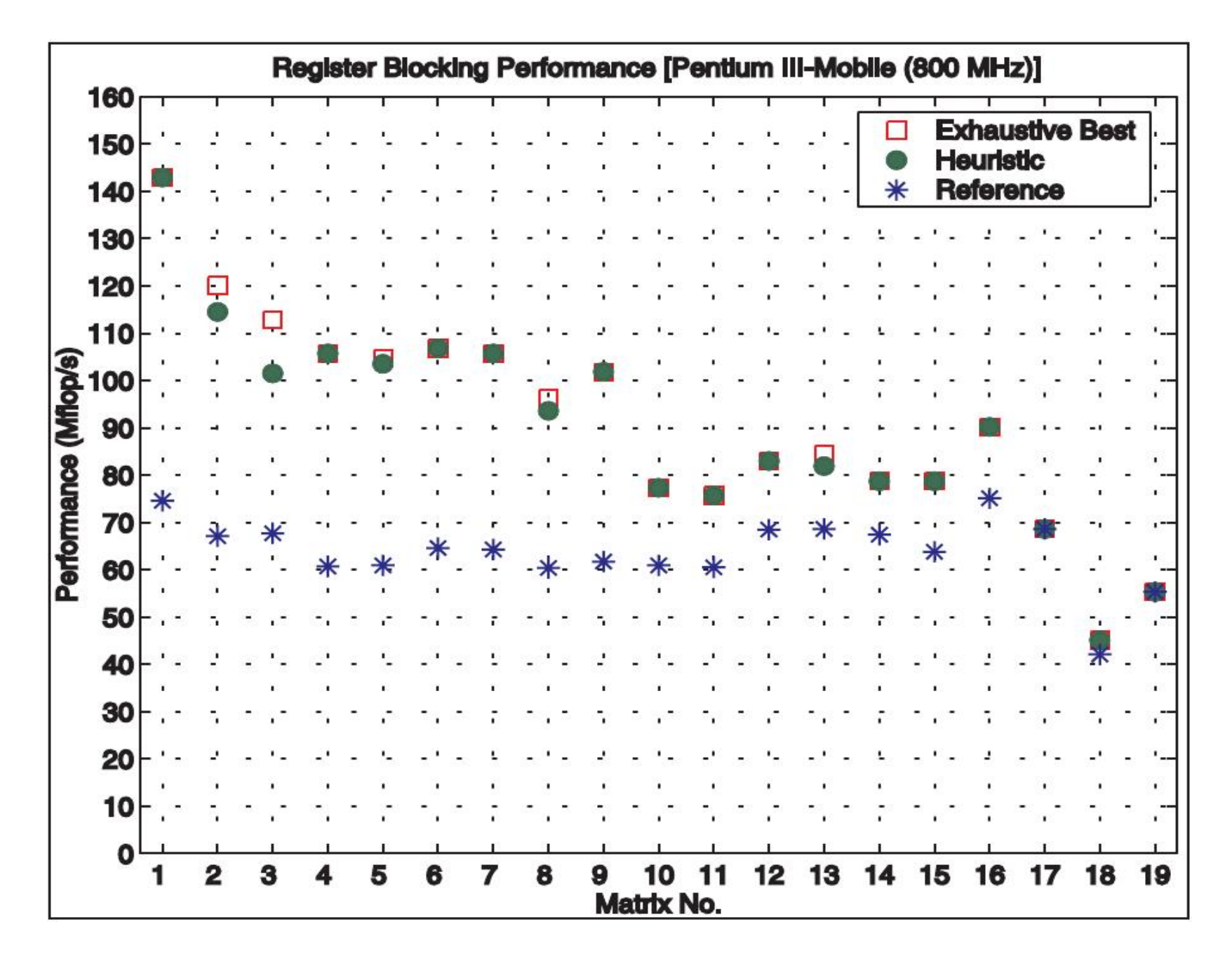

### **Register-Blocking Speedup: Intel Itanium 2**

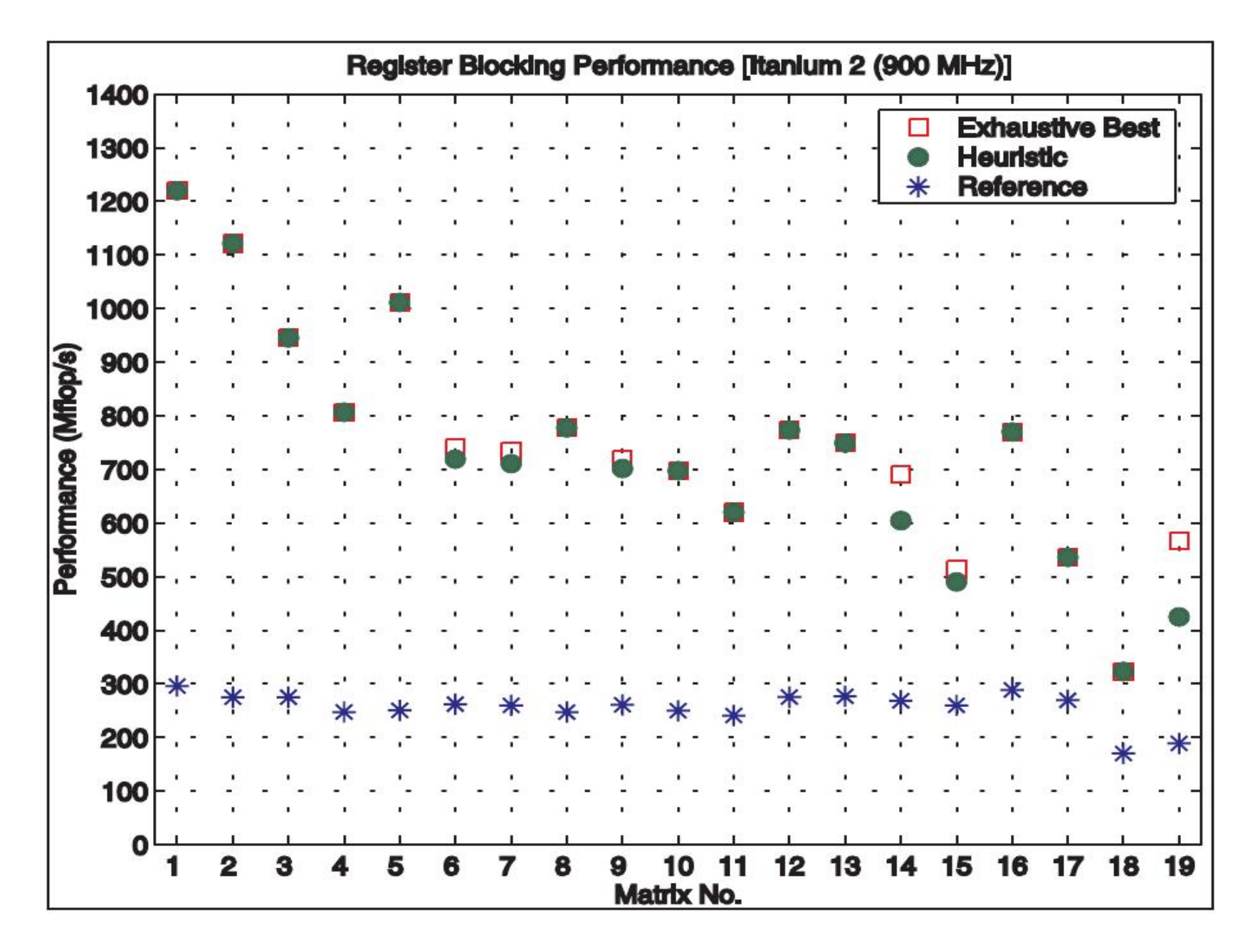

# **Cache-Blocking**

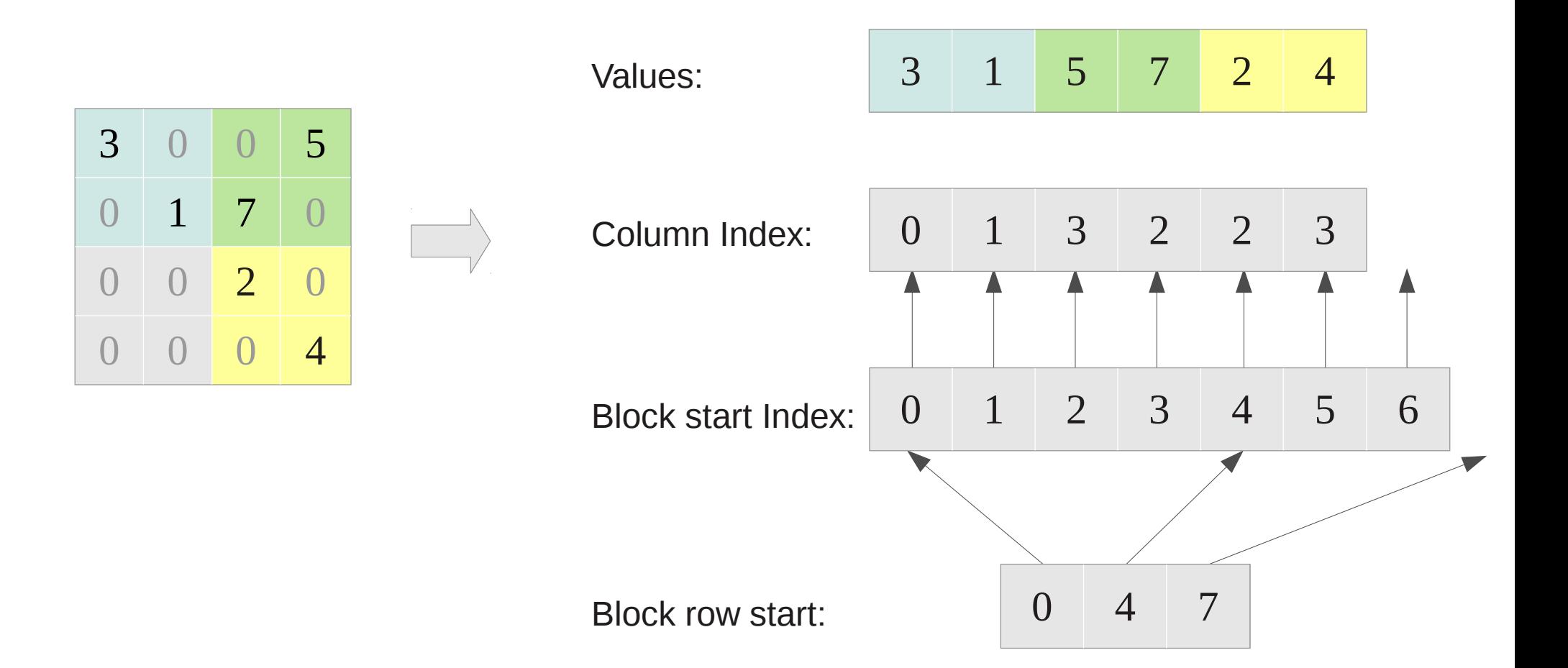

### **Cache-Blocking**

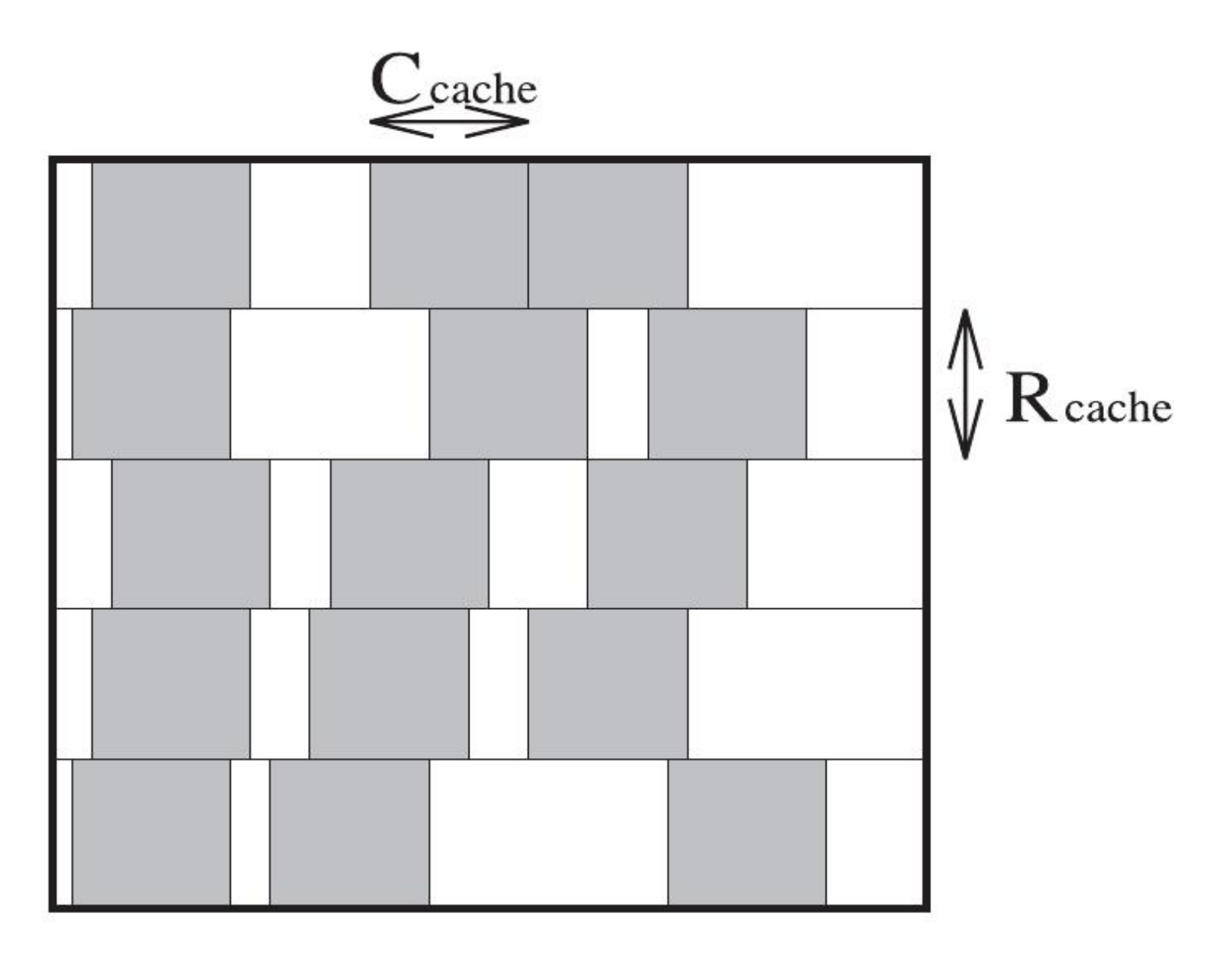

### **Benchmark Cache-Blocking**

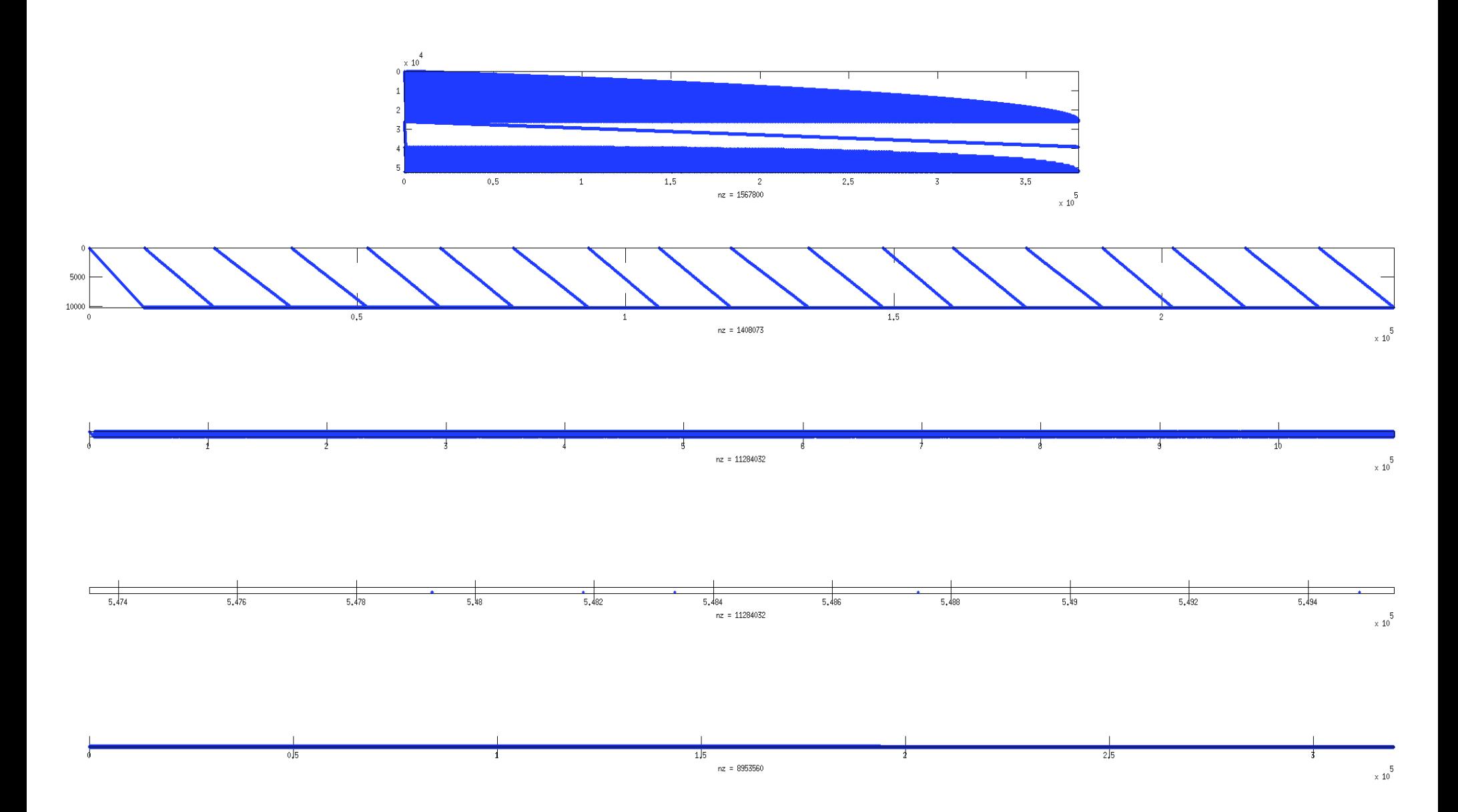

### **Cache-Blocking Speedup**

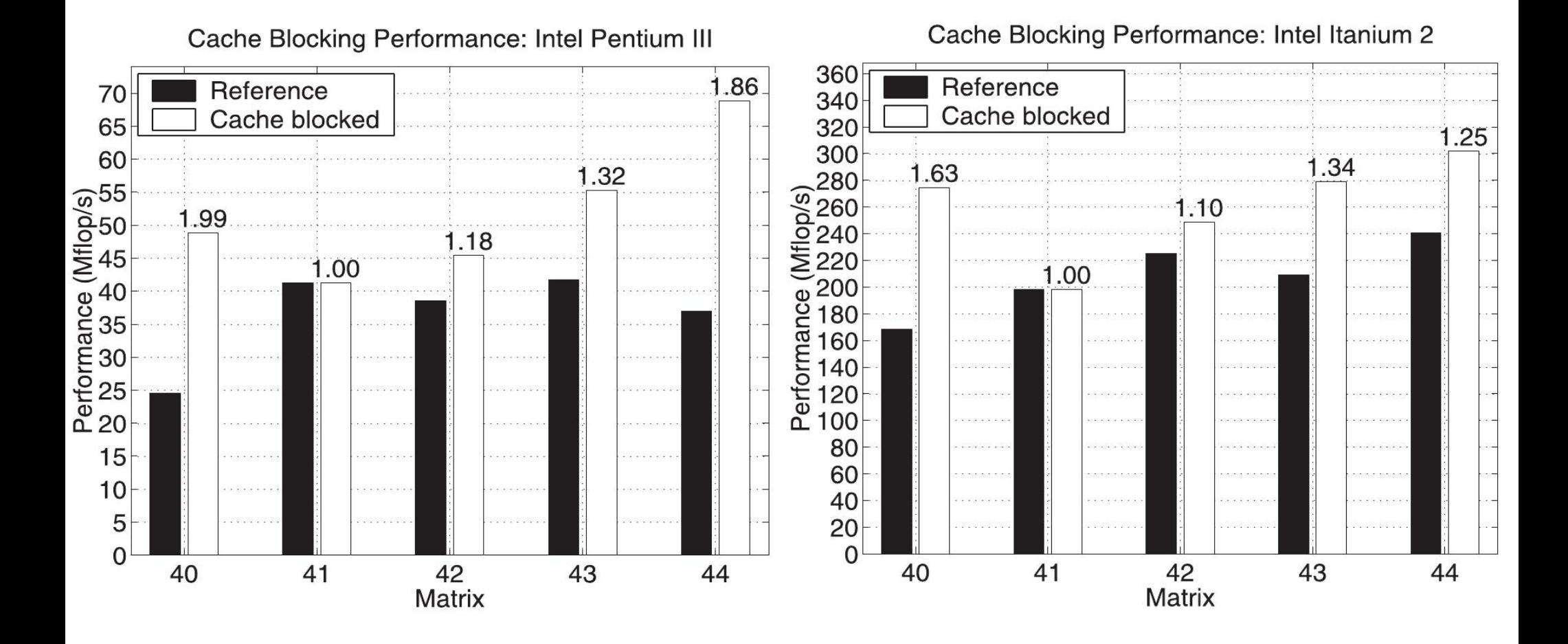

### **Multiple Vectors**

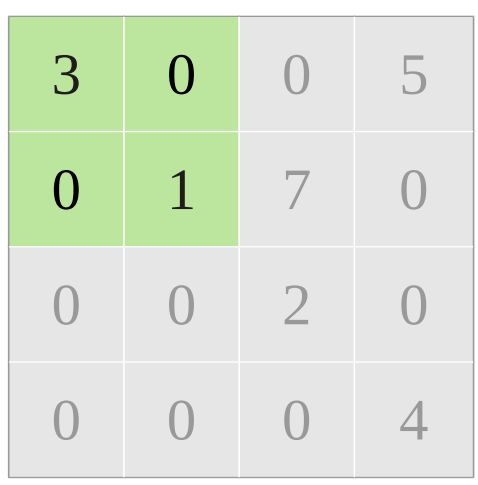

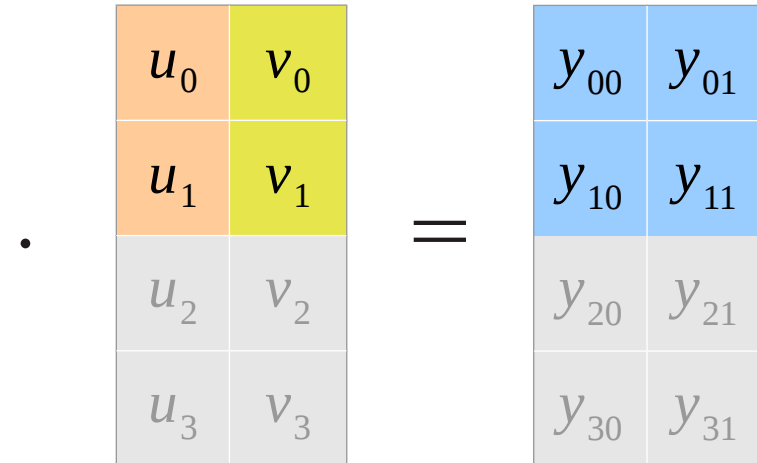

- $(1)$  3  $\cdot u_0 + 0 \cdot u_1 = y_{00}$  $(2)$  0 ·  $u_0 + 1$  ·  $u_1 = y_{10}$
- $(nz+1)$  3⋅*v*<sub>0</sub>+0⋅*v*<sub>1</sub>=*y*<sub>01</sub>  $(nz+2)$  0⋅*v*<sub>0</sub> + 1⋅*v*<sub>1</sub> = *y*<sub>11</sub>

 $...$ 

 $(1)$  3  $\cdot u_0 + 0 \cdot u_1 = y_{00}$ (2) 0⋅*u*0+1⋅*u*1=*y*<sup>10</sup>

(2) 
$$
0 \cdot u_0 + 1 \cdot u_1 = y_{10}
$$

(3) 
$$
3 \cdot v_0 + 0 \cdot v_1 = y_{01}
$$

(4) 
$$
0 \cdot v_0 + 1 \cdot v_1 = y_{11}
$$

*nz* = number of non-zero elements in A

### **Multiple Vectors Speedup: Intel Pentium III-M**

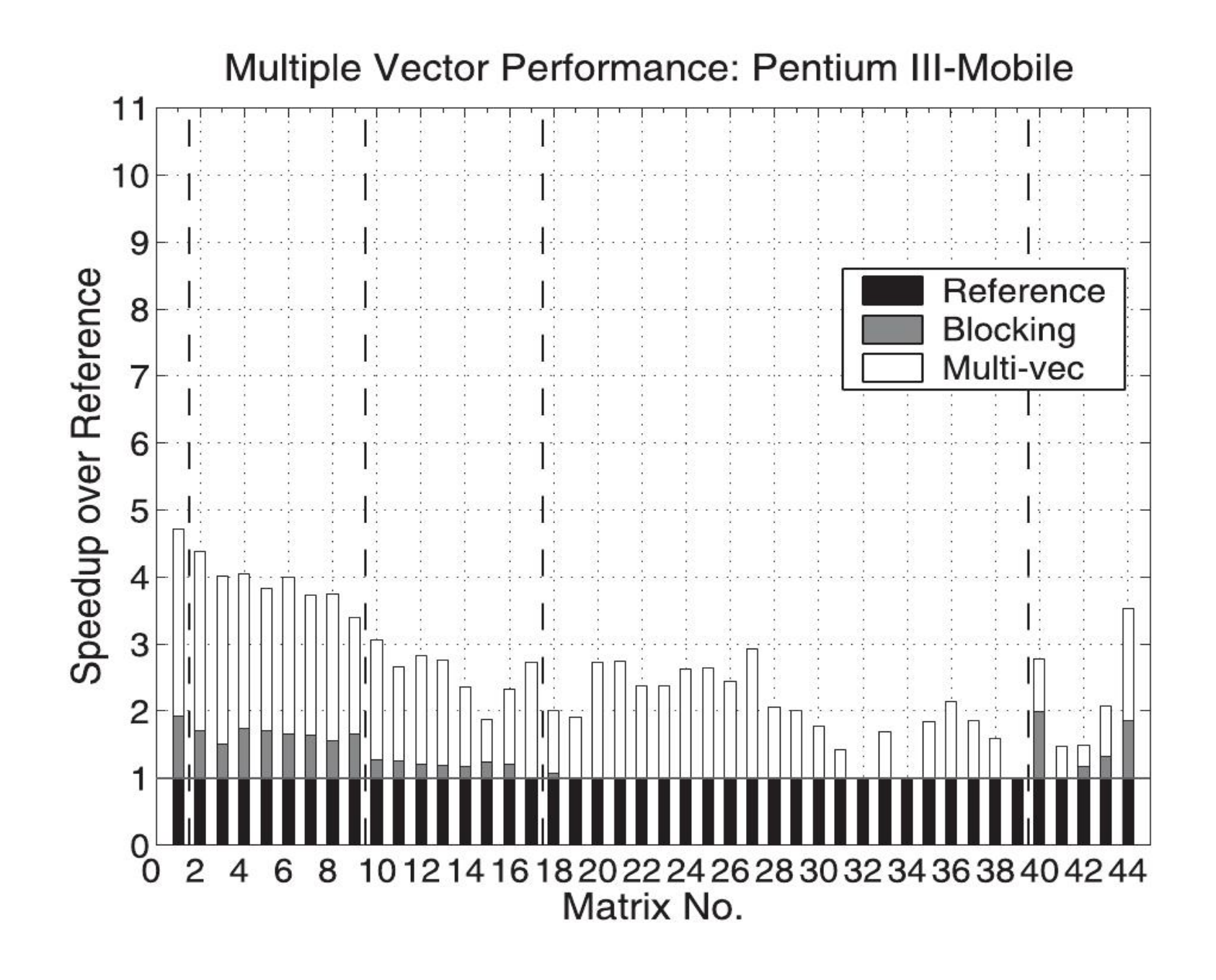

### **Multiple Vectors Speedup: Intel Itanium 2**

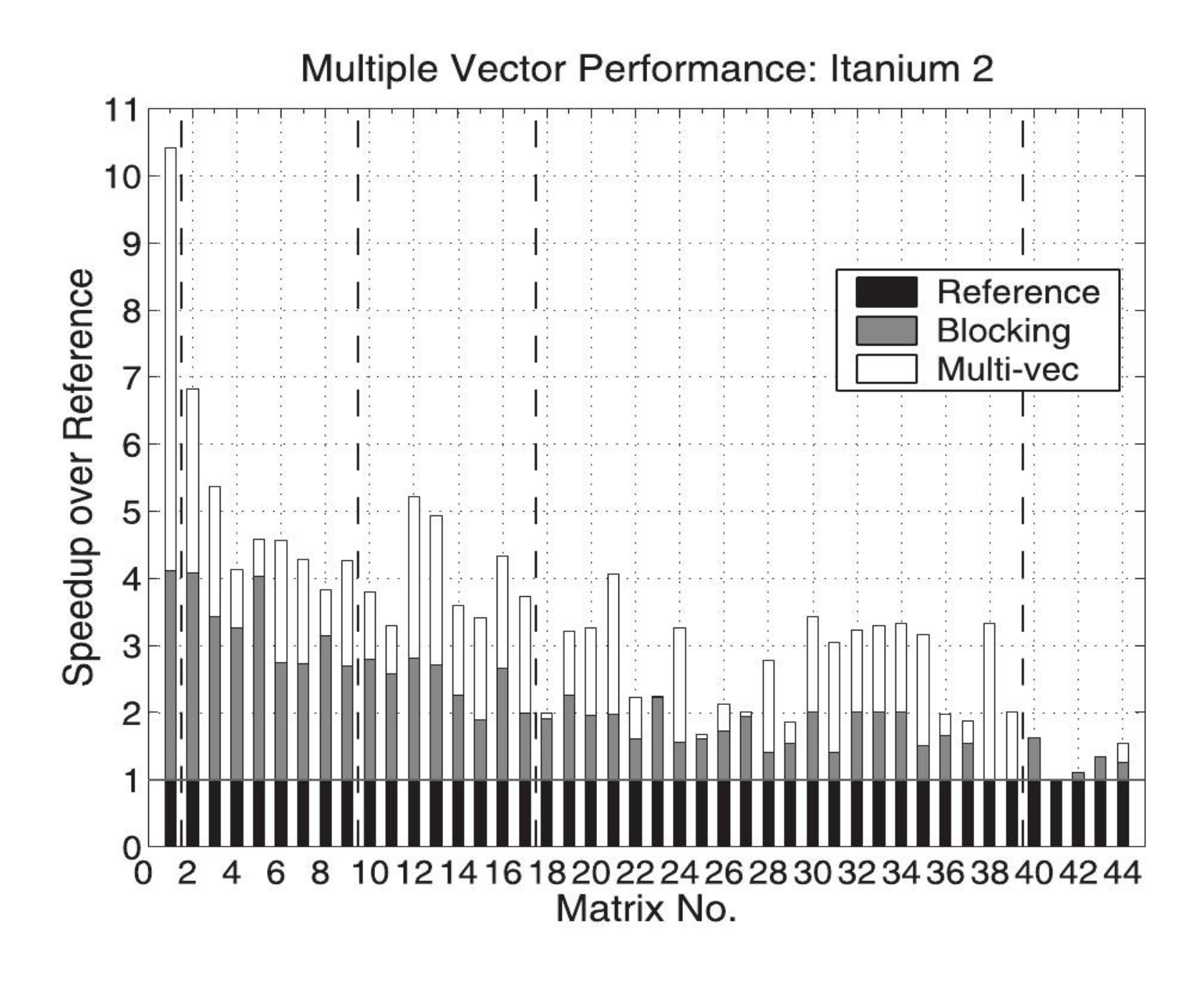

### **SPARSITY System**

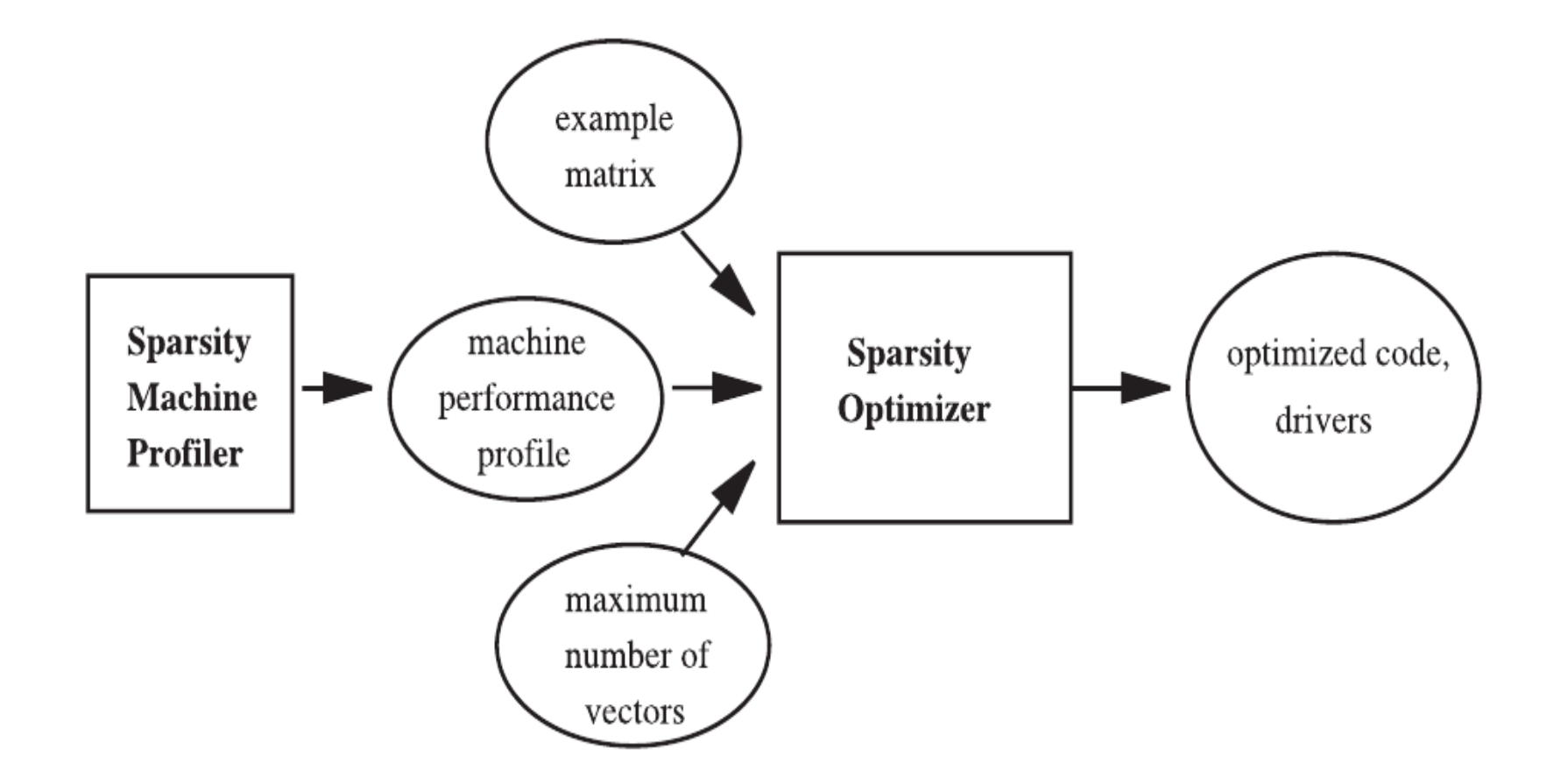

Graph: Paper

# **Conclusion**

- 4x improvement for register-blocking
- 2x for cache-blocking
- **10x for register-blocking combined with multiple vectors**
- Lot of publications in reference to SPARSITY